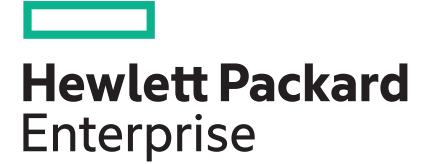

# **HPE B-series Network Advisor 14.4.5 Release Notes**

#### **Abstract**

This document contains supplemental information for the HPE B-series Network Advisor 14.4.5 softtware.

Published: February, 2020

#### **Notices**

The information contained herein is subject to change without notice. The only warranties for Hewlett Packard Enterprise products and services are set forth in the express warranty statements accompanying such products and services. Nothing herein should be construed as constituting an additional warranty. Hewlett Packard Enterprise shall not be liable for technical or editorial errors or omissions contained herein.

Confidential computer software. Valid license from Hewlett Packard Enterprise required for possession, use, or copying. Consistent with FAR 12.211 and 12.212, Commercial Computer Software, Computer Software Documentation, and Technical Data for Commercial Items are licensed to the U.S. Government under vendor's standard commercial license.

Links to third-party websites take you outside the Hewlett Packard Enterprise website. Hewlett Packard Enterprise has no control over and is not responsible for information outside the Hewlett Packard Enterprise website.

#### **Acknowledgments**

Broadcom and Brocade are either registered trademarks or trademarks of Broadcom in the United States and/or other countries.

# HPE B-series Network Advisor 14.4.5 Release Notes

### **Description**

These HPE B-series Release Notes only contain HPE specific information related to this release. See the Brocade Release Notes for general information and details on fixes as well as other important information pertinent to this release. The Brocade Release Notes can be found as a pdf on the HPE Support Center at:https://support.hpe.com.

## Update recommendation

HPE strongly recommends that you upgrade to this version as soon as possible to take advantage of the latest fixes and features.

## Important Information

- Network Advisor license key validation changes

- New installations of HPE Network Advisor 14.4.5 will not show the HPE license information even though a valid licence is installed. Your Entitlement Order Number (EON) can be provided to HPE support to validate support entitlement. Upgrades from previous versions of HPE Network Advisor will not be affected by this change.

- The Historical and Real time FC port performance statistics for the traffic utilization related measures are displayed in BNA 14.4.4 as four times higher than the actual values (defect BNA-801049) is addressed in this release.

### Firmware Download

To access HPE B-series Network Advisor Installation files and Release Notes:

- Go to https://support.hpe.com.
- Enter your B-series switch (i.e. SN6600B) into the search box, and you will be presented with a list of models associated with this switch. Click on the link for your model.
- Click Drivers & Software.
- Select Firmware (Entitlement required) Version: 14.4.5

To read the Firmware Release Notes, click on the Release Notes link

## Universal Temporary License

Brocade supports Universal Tempory Licenses (UTLs, also known as "Universal Time-based Licenses") for select features. These licenses allow optional features to be enabled on Brocade products for a limited period of time for evaluation or temporary-use purposes. Customers that have ordered a permanent license for a feature may install and use a UTL prior to receiving the permanent license.

Universal Temporary Licenses differ from other temporary or permanent licenses in that they do not need to be uniquely generated for each switch, thus making them universally appicable. The same UTL for a given feature can be installed on multiple switches. Please note that once a UTL for a feature has been installed on a switch, it can never be installed again on that switch. Once the Universal Temporary License expires on a switch, a general temporary or permanent license must be installed to continue using the feature.

Notes on the Use of Universal Temporary Licenses

• UTLs have a "shelf life" expiration date after which they can no longer be installed on any product.

• UTLs cannot be removed, but the features they enable can be disabled.

• All feature settings configured while using a UTL are retained when a permanent license is later installed.

• The licenseShow command will display a list of all installed licenses on a switch and will also indicate the expiration date of any temporary licenses installed.

• UTLs are installed on a switch in the same manner as other licenses. Refer to the Fabric OS Administrator's Guide for details.

• Use of UTLs to evaluate features is intended for non-production environment use only and is not covered under the hardware platform's support agreement.

UTLs are valid for a period of 60 days after installation on a given switch and are available of the HPE My Licensing Portal

### Standards compliance

This software conforms to the FC standards and accepted engineering practices and procedures. In certain cases, HPE might add proprietary supplemental functions to those specified in the standards. For a list of standards conformance, see the HPE website: https://www.hpe.com.

### Supported product models

For the latest product support information, see the Single Point of Connectivity Knowledge (SPOCK) on the HPE website: https://www.hpe.com/storage/spock.

You must sgn up for an HPE Passport to access this website.

### Fibre Channel and Fibre Channel Routing scalability

For the latest information about Fibre Channel and Fibre Channel Routing (FCR) scalability support, see the HPE SAN Design Reference Guide.

### Access Gateway device-based mapping in ESX environments

Users who want to utilized Access Gateway based mapping feature in ESX environments should refer to the Brocade Tech Note: "Using Brocade Access Gateway Device-Based Mapping in VMware ESX Server Environments" for best implementation practices.

# **Websites**

**General websites Hewlett Packard Enterprise Information Library [www.hpe.com/info/EIL](http://www.hpe.com/info/EIL) Single Point of Connectivity Knowledge (SPOCK) Storage compatibility matrix [www.hpe.com/storage/spock](http://www.hpe.com/storage/spock) Storage white papers and analyst reports [www.hpe.com/storage/whitepapers](http://www.hpe.com/storage/whitepapers)**

For additional websites, see **[Support and other resources](#page-6-0)**.

# <span id="page-6-0"></span>Support and other resources

### **Accessing Hewlett Packard Enterprise Support**

• For live assistance, go to the Contact Hewlett Packard Enterprise Worldwide website:

#### **[www.hpe.com/info/assistance](http://www.hpe.com/info/assistance)**

• To access documentation and support services, go to the Hewlett Packard Enterprise Support Center website:

#### **[www.hpe.com/support/hpesc](http://www.hpe.com/support/hpesc)**

#### **Information to collect**

- Technical support registration number (if applicable)
- Product name, model or version, and serial number
- Operating system name and version
- Firmware version
- Error messages
- Product-specific reports and logs
- Add-on products or components
- Third-party products or components

### **Accessing updates**

- Some software products provide a mechanism for accessing software updates through the product interface. Review your product documentation to identify the recommended software update method.
- To download product updates:

#### **Hewlett Packard Enterprise Support Center**

**[www.hpe.com/support/hpesc](http://www.hpe.com/support/hpesc)**

**Hewlett Packard Enterprise Support Center: Software downloads**

**[www.hpe.com/support/downloads](http://www.hpe.com/support/downloads)**

#### **Software Depot**

#### **[www.hpe.com/support/softwaredepot](http://www.hpe.com/support/softwaredepot)**

• To subscribe to eNewsletters and alerts:

#### **[www.hpe.com/support/e-updates](http://www.hpe.com/support/e-updates)**

• To view and update your entitlements, and to link your contracts and warranties with your profile, go to the Hewlett Packard Enterprise Support Center **More Information on Access to Support Materials** page:

#### **[www.hpe.com/support/AccessToSupportMaterials](http://www.hpe.com/support/AccessToSupportMaterials)**

**IMPORTANT:** Access to some updates might require product entitlement when accessed through the Hewlett  $\left( \mathbf{l} \right)$ Packard Enterprise Support Center. You must have an HPE Passport set up with relevant entitlements.

### **Customer self repair**

Hewlett Packard Enterprise customer self repair (CSR) programs allow you to repair your product. If a CSR part needs to be replaced, it will be shipped directly to you so that you can install it at your convenience. Some parts do not qualify for CSR. Your Hewlett Packard Enterprise authorized service provider will determine whether a repair can be accomplished by CSR.

For more information about CSR, contact your local service provider or go to the CSR website:

**[www.hpe.com/support/selfrepair](http://www.hpe.com/support/selfrepair)**

### **Remote support**

Remote support is available with supported devices as part of your warranty or contractual support agreement. It provides intelligent event diagnosis, and automatic, secure submission of hardware event notifications to Hewlett Packard Enterprise, which will initiate a fast and accurate resolution based on your product's service level. Hewlett Packard Enterprise strongly recommends that you register your device for remote support.

If your product includes additional remote support details, use search to locate that information.

#### **Remote support and Proactive Care information**

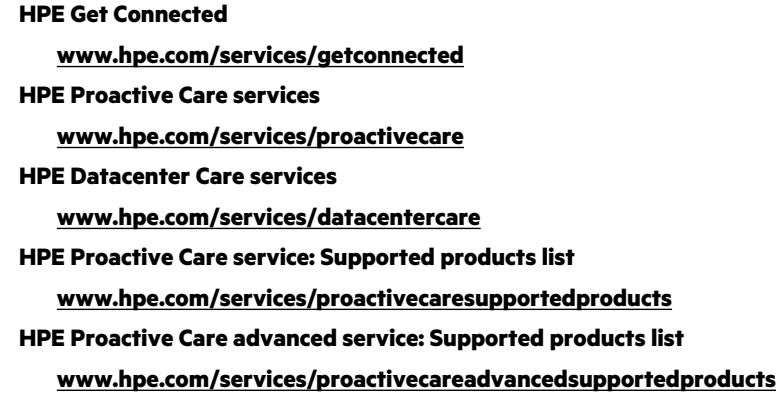

**Proactive Care customer information**

**Proactive Care central**

**[www.hpe.com/services/proactivecarecentral](http://www.hpe.com/services/proactivecarecentral)**

**Proactive Care service activation**

**[www.hpe.com/services/proactivecarecentralgetstarted](http://www.hpe.com/services/proactivecarecentralgetstarted)**

### **Warranty information**

To view the warranty information for your product, see the links provided below:

```
HPE ProLiant and IA-32 Servers and Options
   www.hpe.com/support/ProLiantServers-Warranties
HPE Enterprise and Cloudline Servers
   www.hpe.com/support/EnterpriseServers-Warranties
HPE Storage Products
   www.hpe.com/support/Storage-Warranties
HPE Networking Products
   www.hpe.com/support/Networking-Warranties
```
## **Regulatory information**

To view the regulatory information for your product, view the *Safety and Compliance Information for Server, Storage, Power, Networking, and Rack Products*, available at the Hewlett Packard Enterprise Support Center:

#### **[www.hpe.com/support/Safety-Compliance-EnterpriseProducts](http://www.hpe.com/support/Safety-Compliance-EnterpriseProducts)**

#### **Additional regulatory information**

Hewlett Packard Enterprise is committed to providing our customers with information about the chemical substances in our products as needed to comply with legal requirements such as REACH (Regulation EC No 1907/2006 of the European Parliament and the Council). A chemical information report for this product can be found at:

#### **[www.hpe.com/info/reach](http://www.hpe.com/info/reach)**

For Hewlett Packard Enterprise product environmental and safety information and compliance data, including RoHS and REACH, see:

#### **[www.hpe.com/info/ecodata](http://www.hpe.com/info/ecodata)**

For Hewlett Packard Enterprise environmental information, including company programs, product recycling, and energy efficiency, see:

#### **[www.hpe.com/info/environment](http://www.hpe.com/info/environment)**